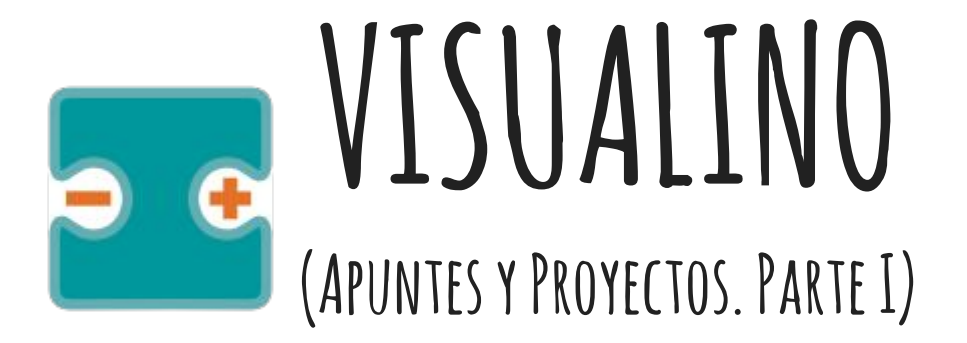

#### por Aurelio Gallardo Rodríguez BY - SA - NC

# **Semáforo**

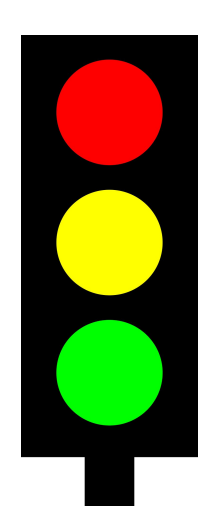

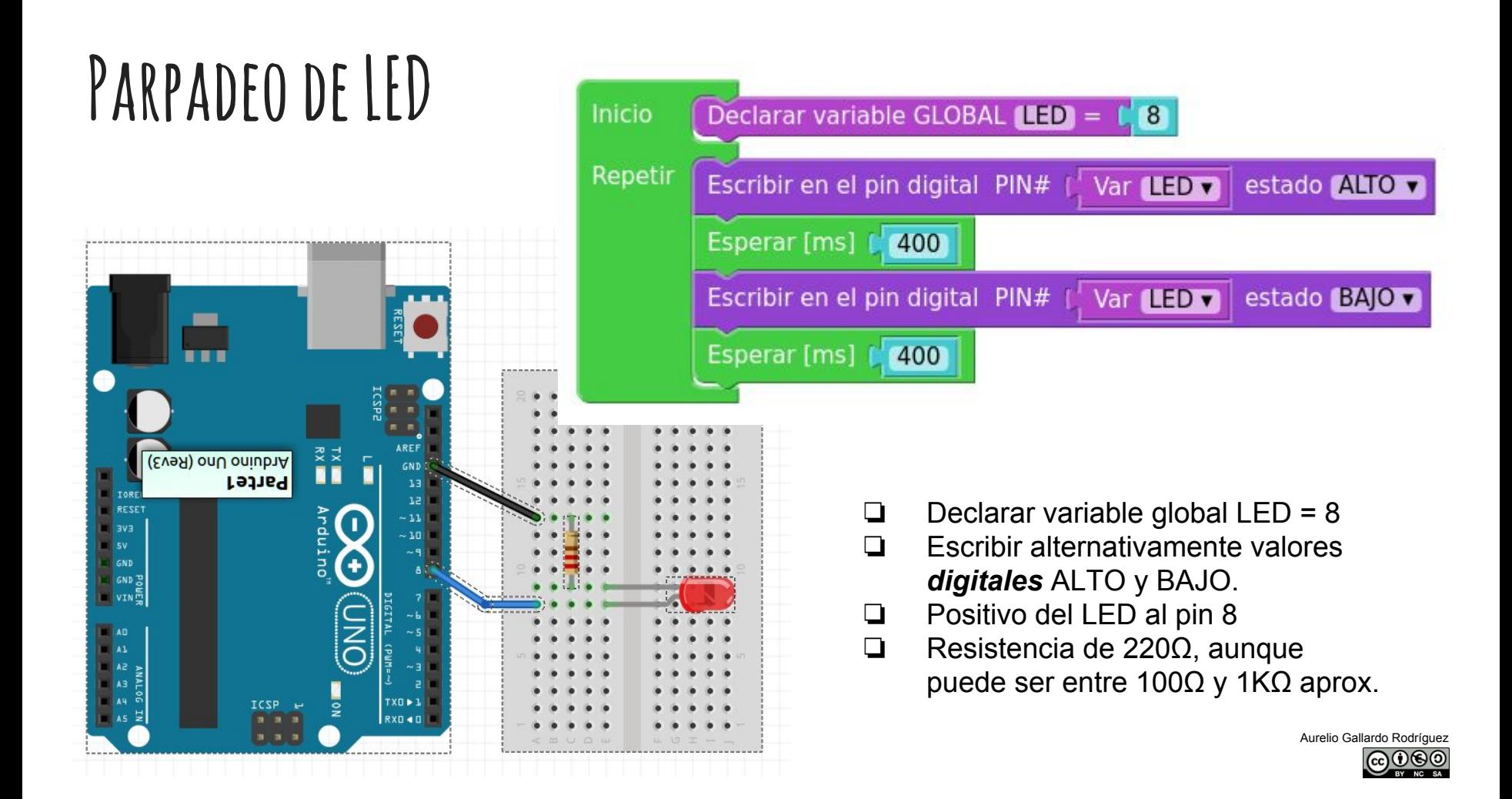

### **¿Semáforo?**

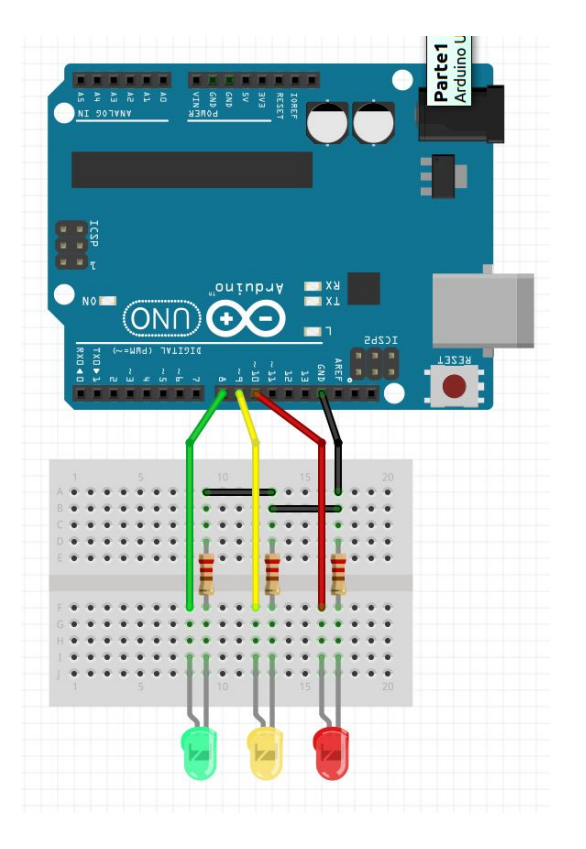

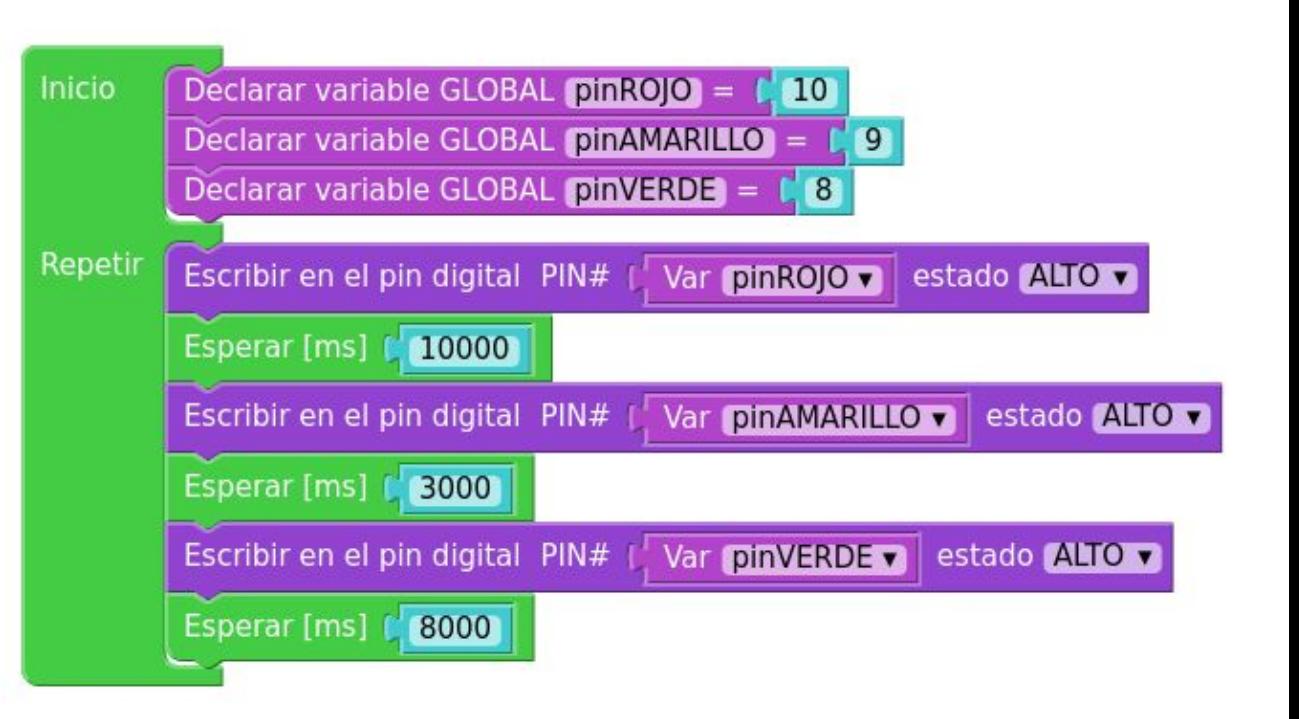

### **¡¡ Semáforo !!**

Re

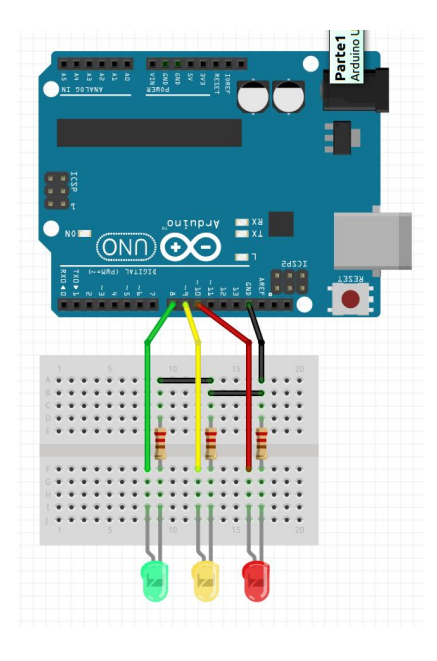

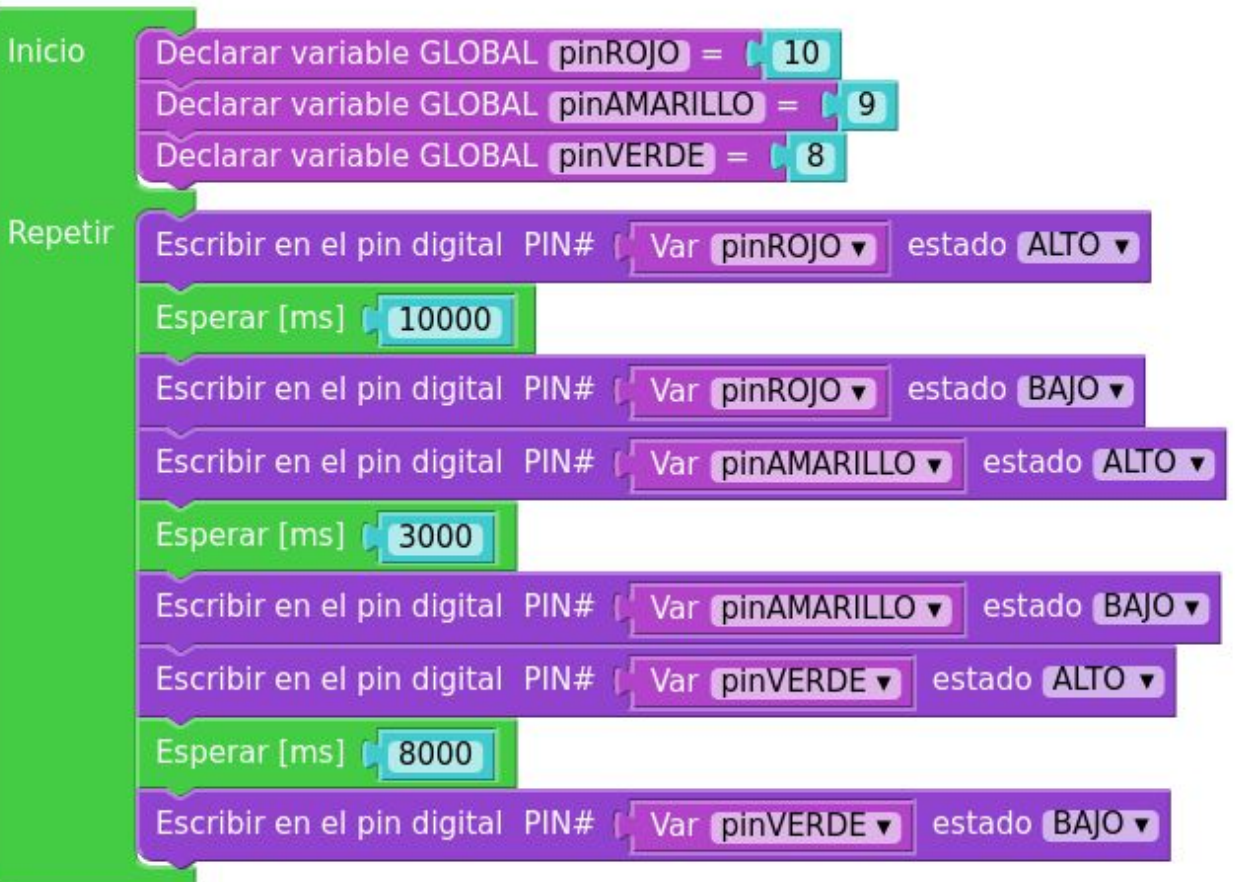

Aurelio Gallardo Rodríguez  $\sqrt{cc}$ 

### **ii SEMÁFORO (CON FUNCIONES)!!**

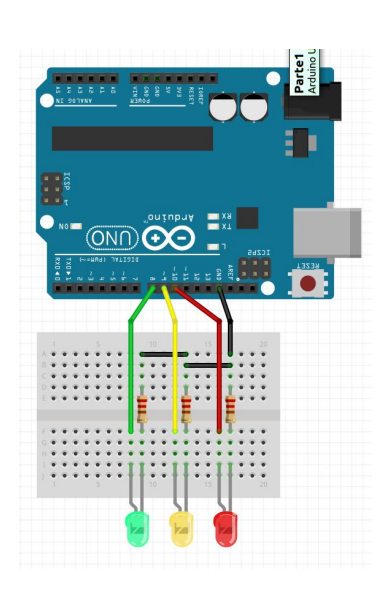

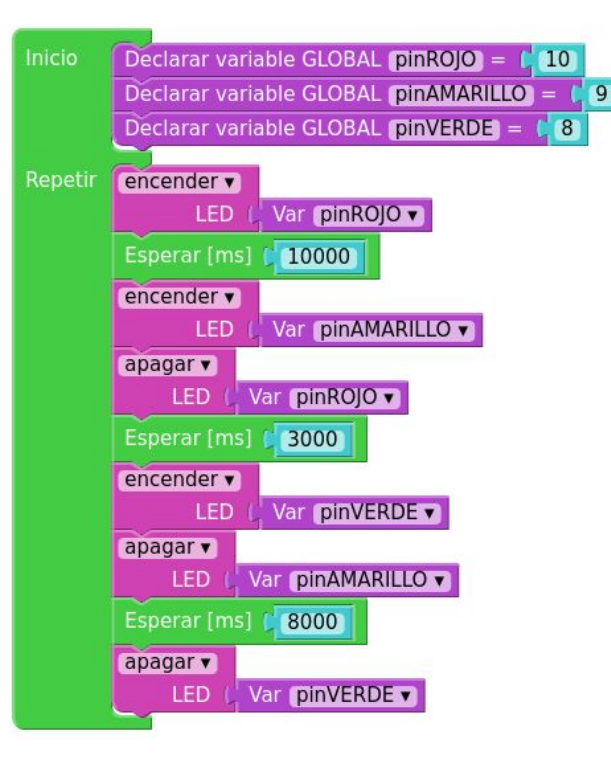

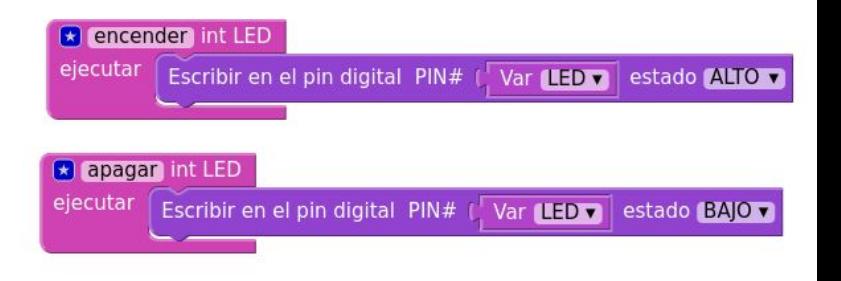

- ❏ **Funciones**: forma separada de resolver los problemas.
- ❏ Aceptan parámetros, como por ejemplo, *el valor del LED*.

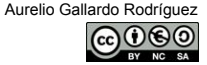

### **Semáforo con parpadeo del amarillo**

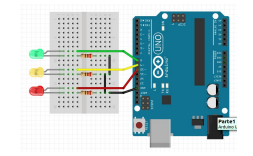

#### Problema a resolver:

- 1. Establecer una función que apague TODOS los LEDs
- 2. Establecer una función que permita al led amarillo, durante el tiempo que dure encendido, a apagarse y encenderse.
- 3. Aprender a usar bucles: contar con... desde…. hasta… o mientras...

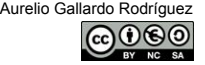

# **Semáforo con parpadeo del amarillo (solución)**

 $^{\bullet}$  9

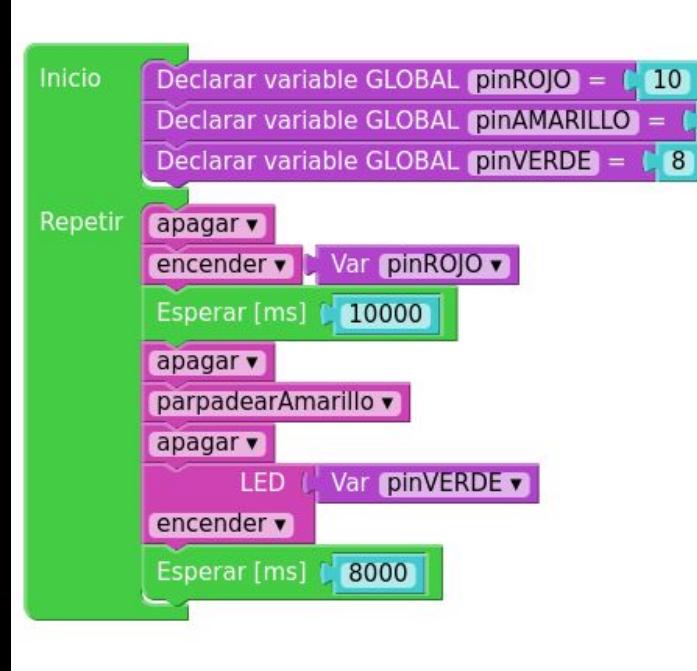

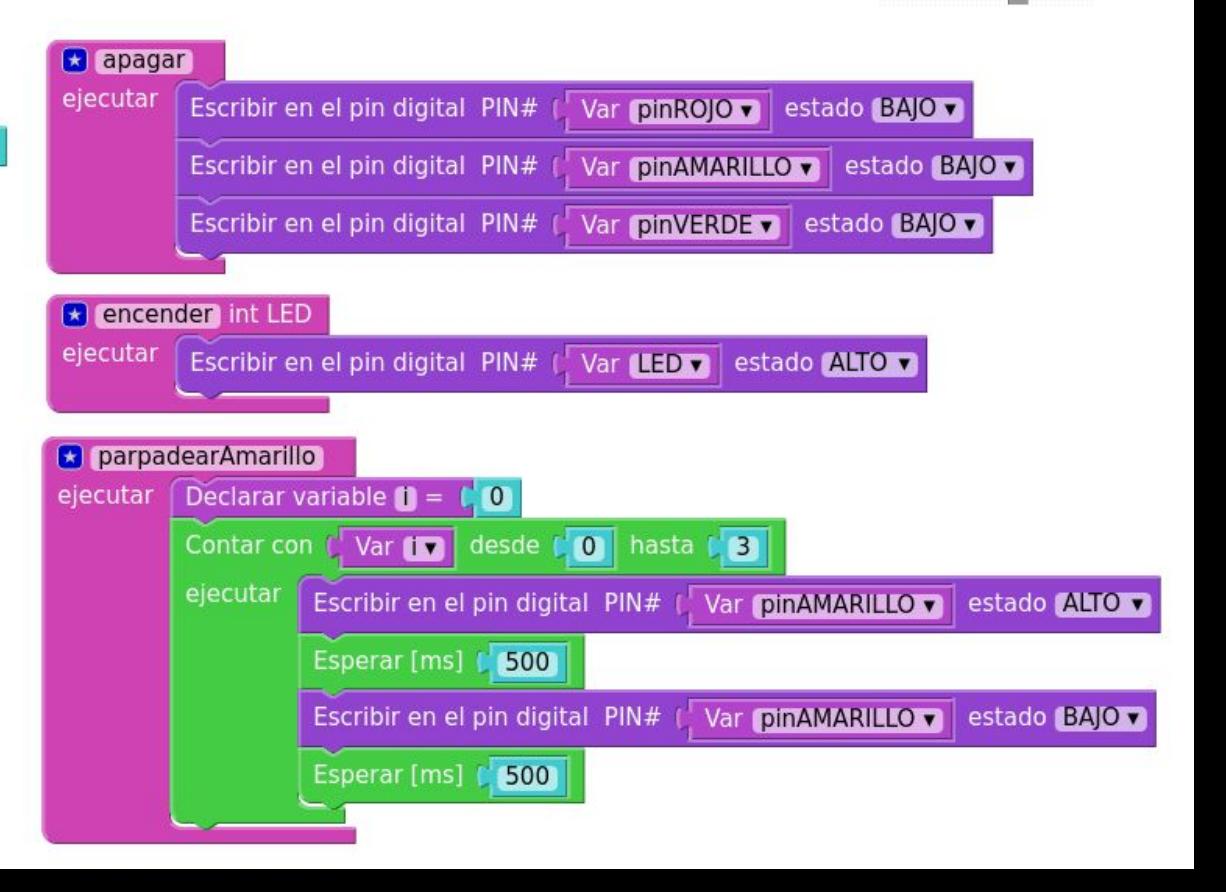

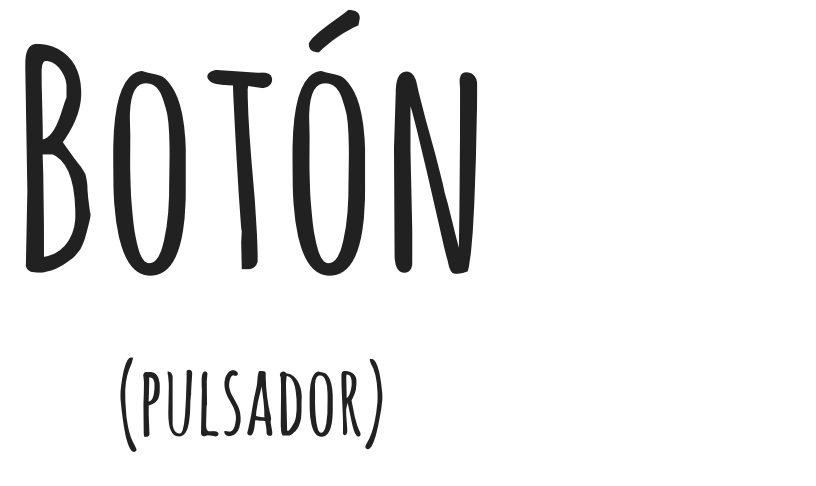

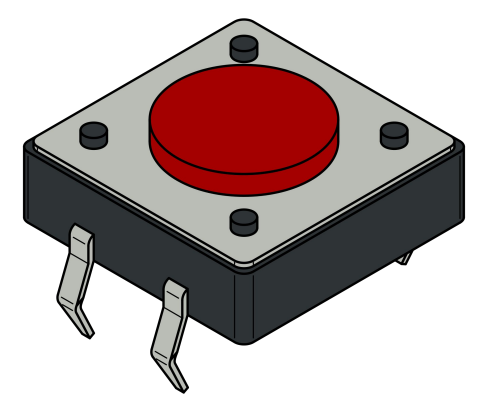

### **Encender un led con un botón**

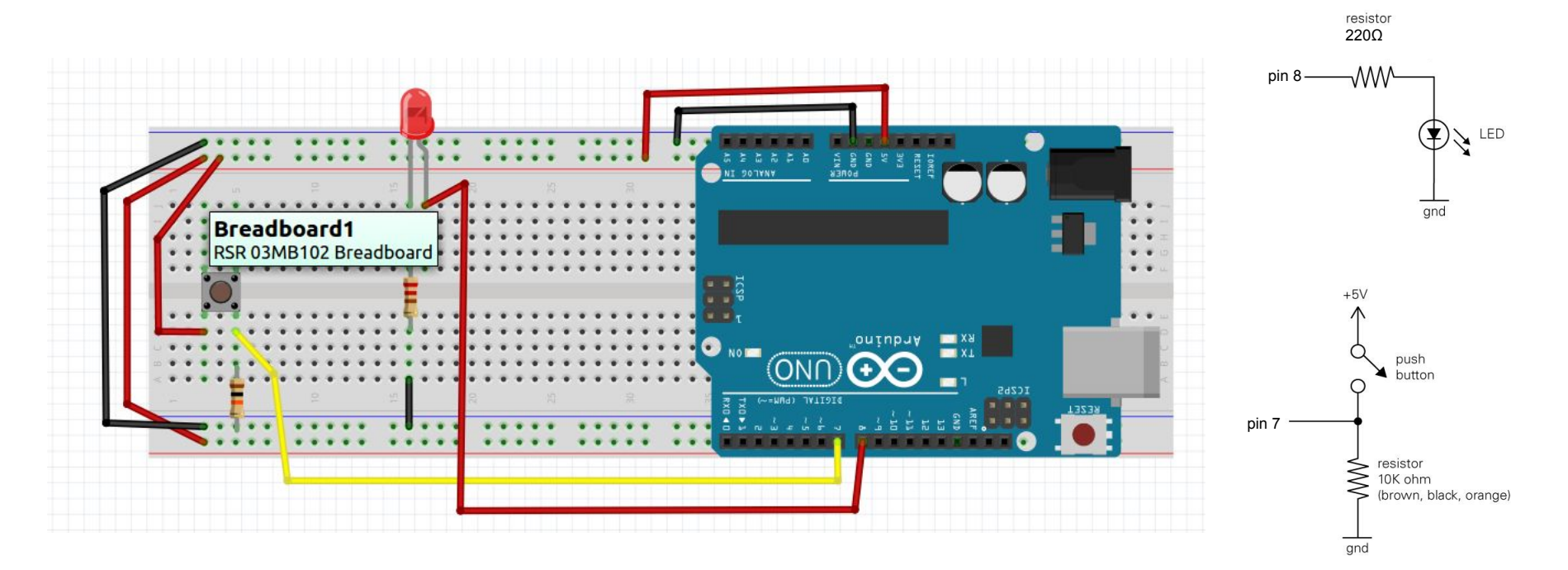

### **Encender un led con un botón**

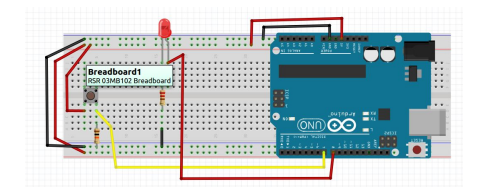

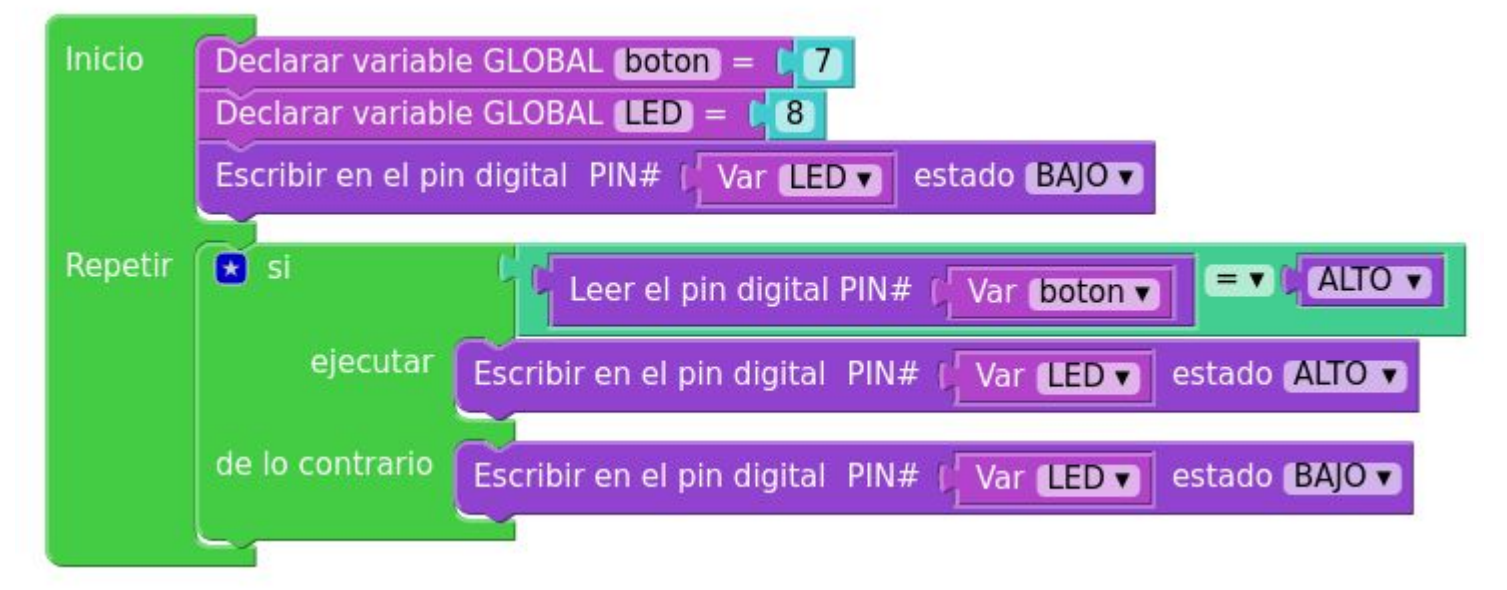

#### **Apagar un led con un botón**

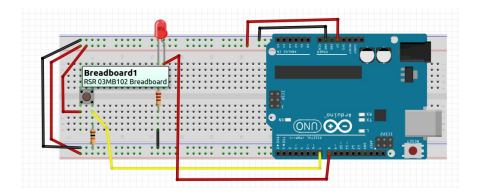

PIENSA: ¿Qué modificaciones tienes que hacer al programa? ¡Comprueba las interrogaciones!

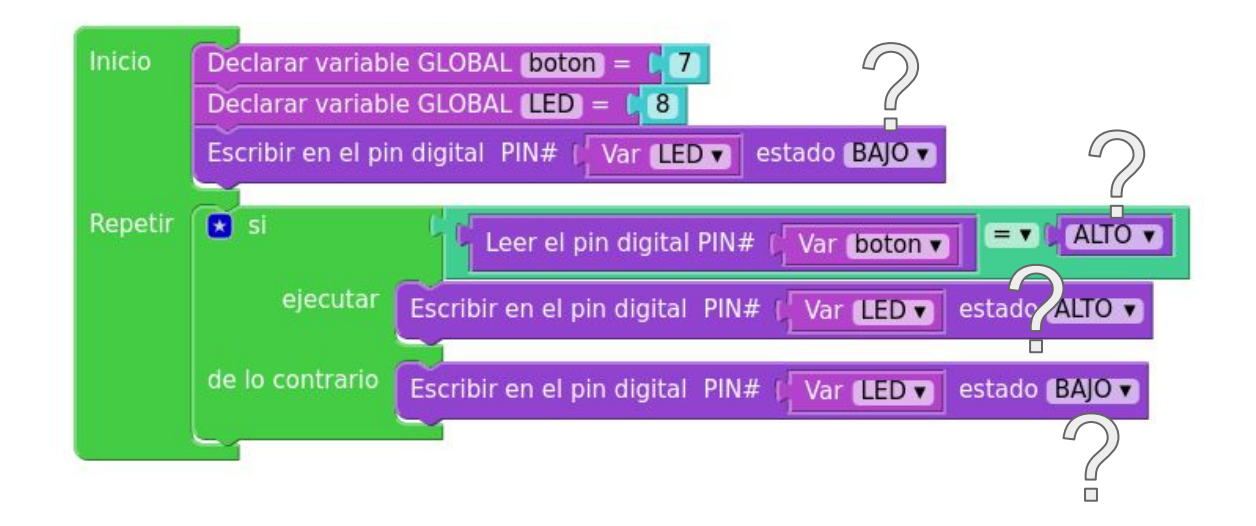

#### **Función Interruptor**

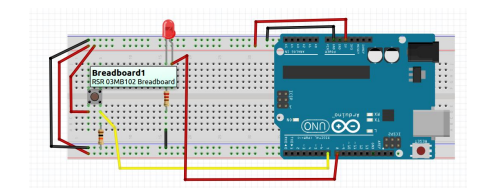

Debes programar el botón de tal manera que:

- 1. Al principio, esté el led apagado.
- 2. Cuando se pulse el botón, la luz se encienda, pero permanezca encendida
- 3. Al volver a pulsar, la luz se apague (y se quede apagada).
- 4. Y si se vuelve a pulsar, se vuelva a encender…

PISTAS: Hay que "contar" las veces que se ha pulsado el botón. Es posible que tengas que usar funciones, condicionales (si… si no…) o bucles (contar o mientras).

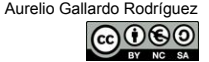

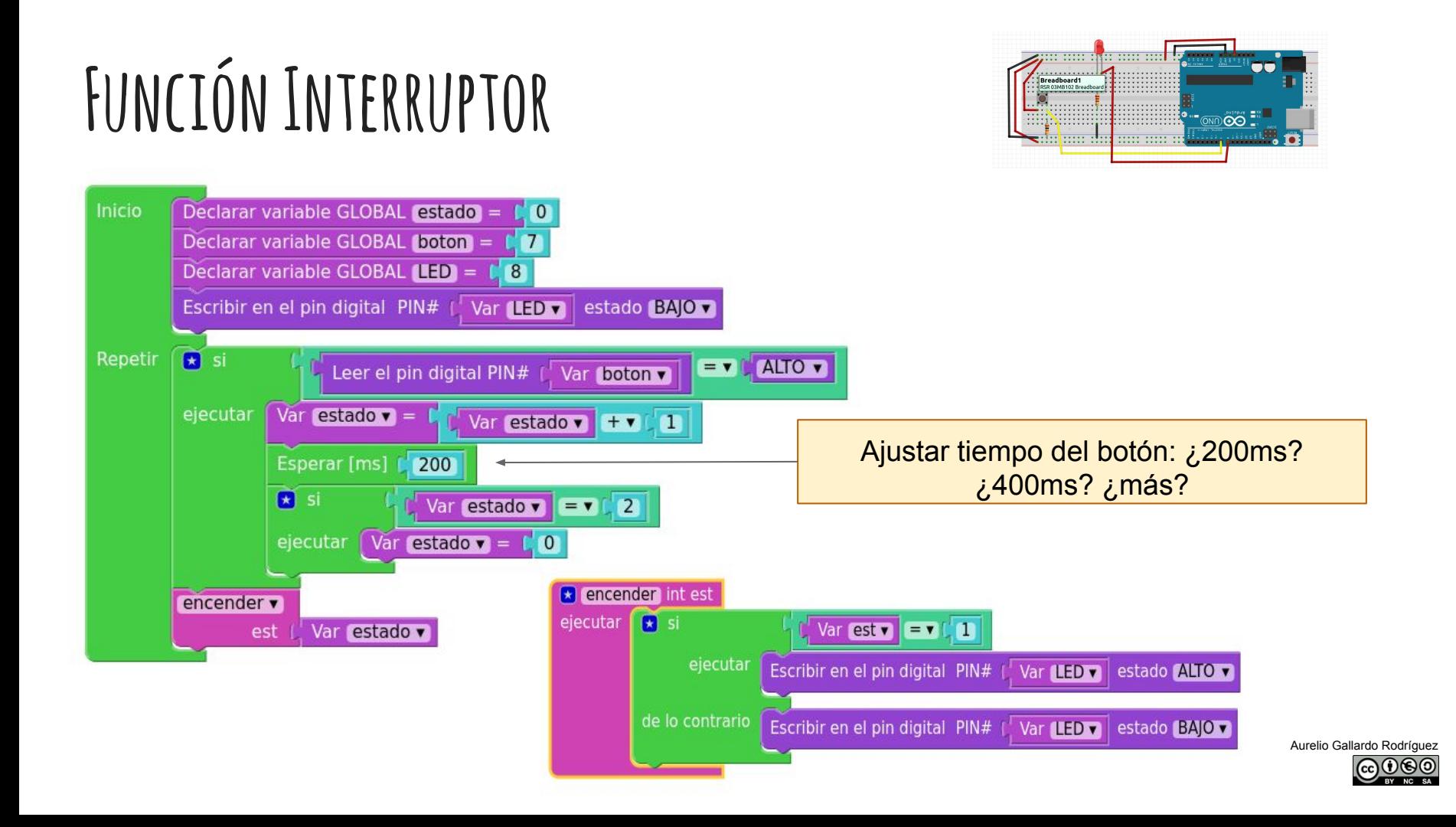

# **Botón Y Semáforo**

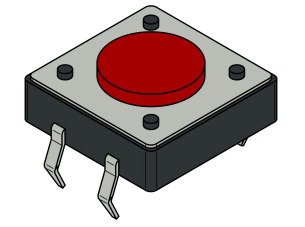

#### **Pulsador peatones. Semáforo completo**

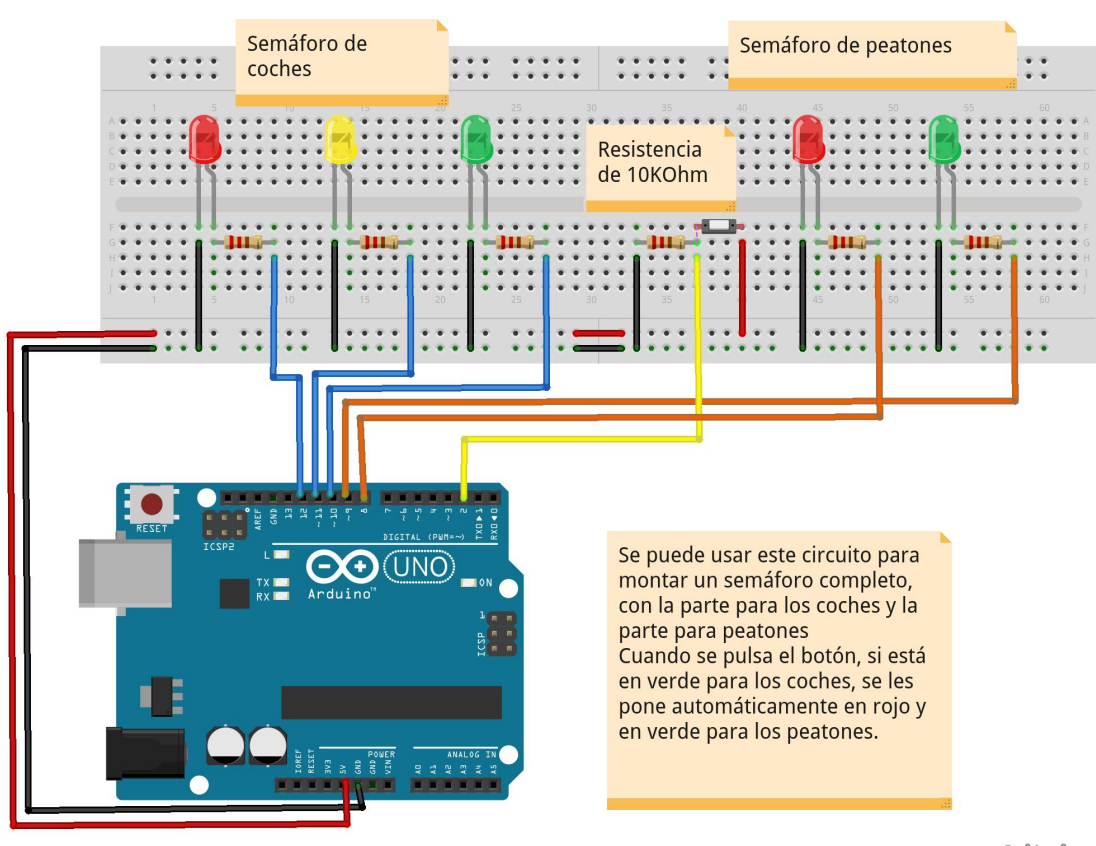

Aurelio Gallardo Rodríguez

fritzing

### **Pulsador peatones. Semáforo completo.**

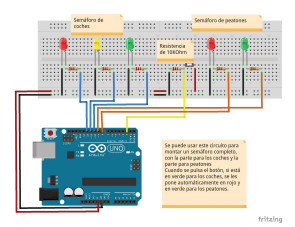

Debes programar el botón de tal manera que:

- 1. El semáforo debe funcionar normalmente. Duración de los ciclos: rojo 15s , amarillo 4s. y verde 10s.
- 2. Cuando se pulse el botón, si el semáforo está en verde para los coches, deberá ponerse automáticamente en rojo, y seguir otra vez el ciclo normal.
- 3. Los leds de los peatones, cuando ya hayáis programado lo del botón, se programan en "paralelo" a los leds de los coches.

NOTA: la numeración de los pines en el programa y en el esquema pueden cambiar. Observa muy bien qué LED corresponde a cada PIN.

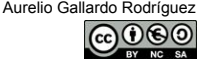

## **Pulsador peatones. Semáforo peatones.**

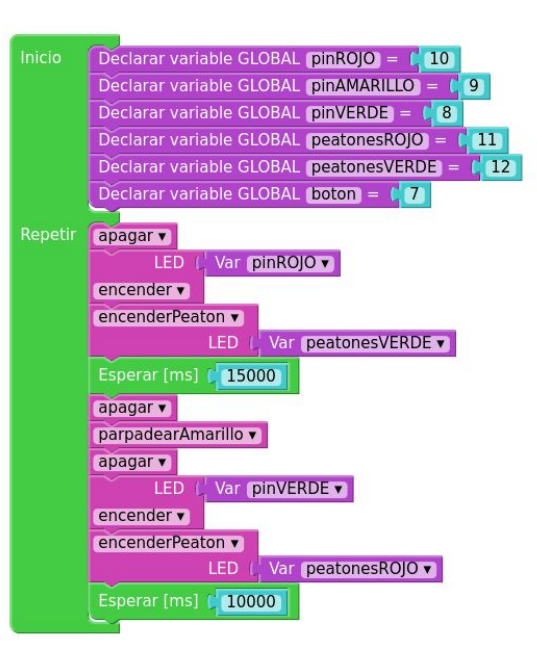

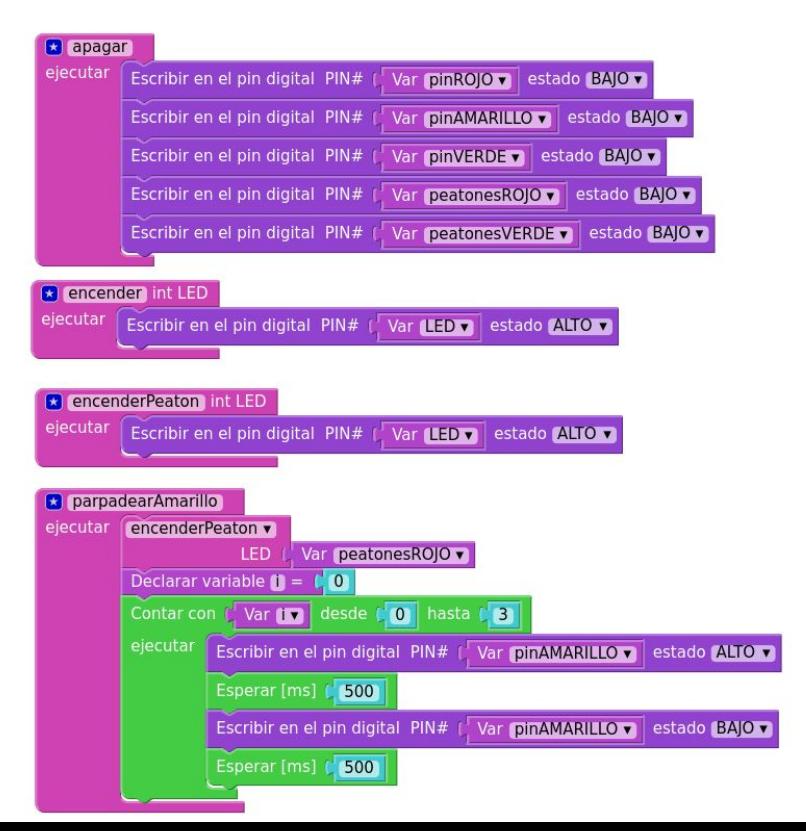

#### **Solución SIN Botón.**

Observa bien las modificaciones.

¿Qué se ha añadido al programa del semáforo que ya conoces?

# **Pulsador peatones. Semáforo peatones.**

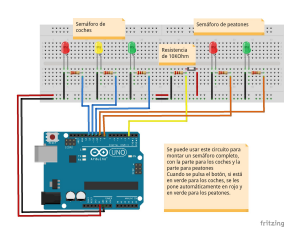

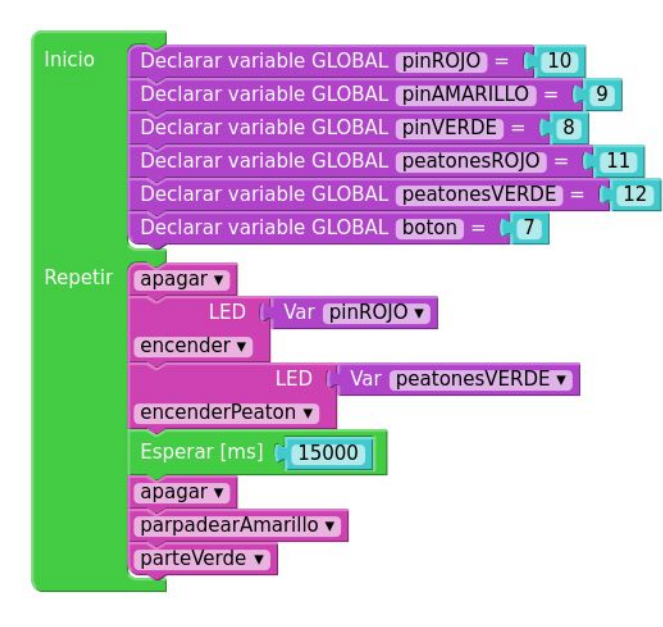

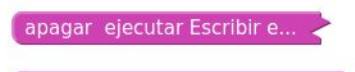

encenderPeaton int LED ejec...

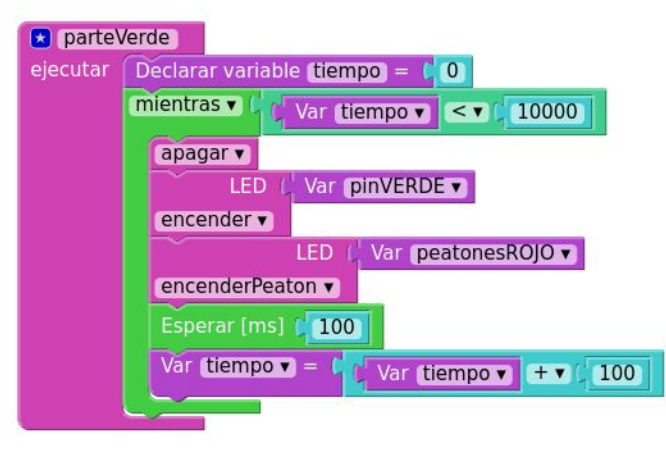

encender int LED ejecutar E...

parpadearAmarillo ejecutar...

#### **Primera Modificación**

¿Qué ha cambiado respecto del programa anterior?

¡Ojo! Hay zonas que se conservan. Por claridad se han minimizado (collapse)

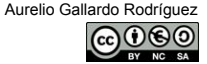

#### **Pulsador peatones. Semáforo peatones con botón.**

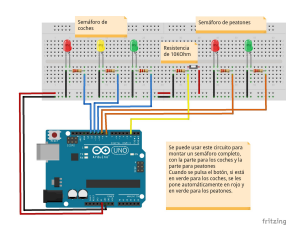

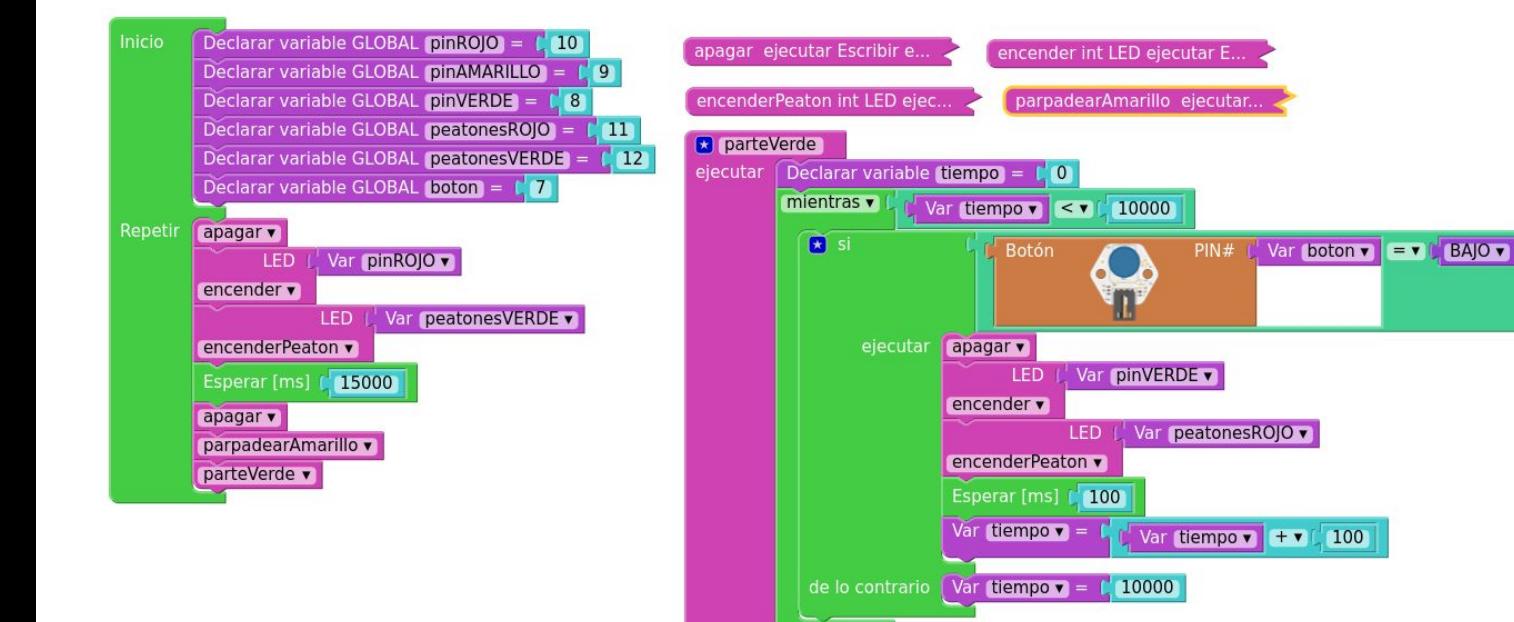

#### **Segunda Modificación**

¿Qué hace un bloque condicional?

¿Qué hace exactamente que se "rompa" el bucle MIENTRAS?

#### **Pulsador peatones. Semáforo peatones con botón.**

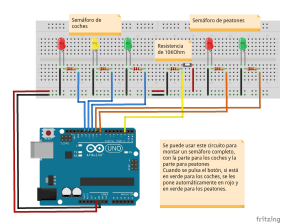

#### Piensa y reflexiona

- 1. ¿Hay algo que no funciona bien? ¿Hemos estado haciendo las cosas mal? Piénsalo… ¿De verdad un semáforo es así?
- 2. Ampliación 1: cuando el semáforo está en verde para los coches, quizás sea contraproducente que cambie a rojo instantáneamente. ¿Cómo puedes evitarlo? ¿Simplemente arreglando "lo del punto 1"?
- 3. Ampliación 2: con un zumbador, avisa a los peatones que ya pueden cruzar. Hay varias formas de implementarlos. Investiga...

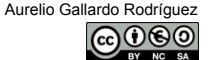

#### **Orden correcto de los leds del semáforo**

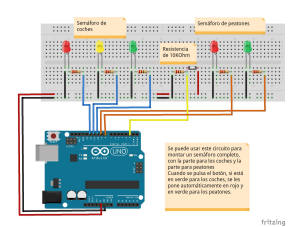

#### **El orden correcto no es ROJO - AMARILLO - VERDE.**  Repetir apagar v parteVerde v Cuando los coches tienen el semáforo apagar v en verde, se pone en ámbar para parpadearAmarillo v avisar que está a punto de ponerse en rojo. El orden es, pues, VERDE apagar v AMARILLO - ROJO **LED** Var pinROJO v encender v LED Var peatonesVERDE v encenderPeaton v **Bloque principal**Esperar [ms] [ 15000

#### **Zumbador emitiendo señal.**

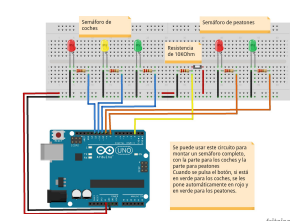

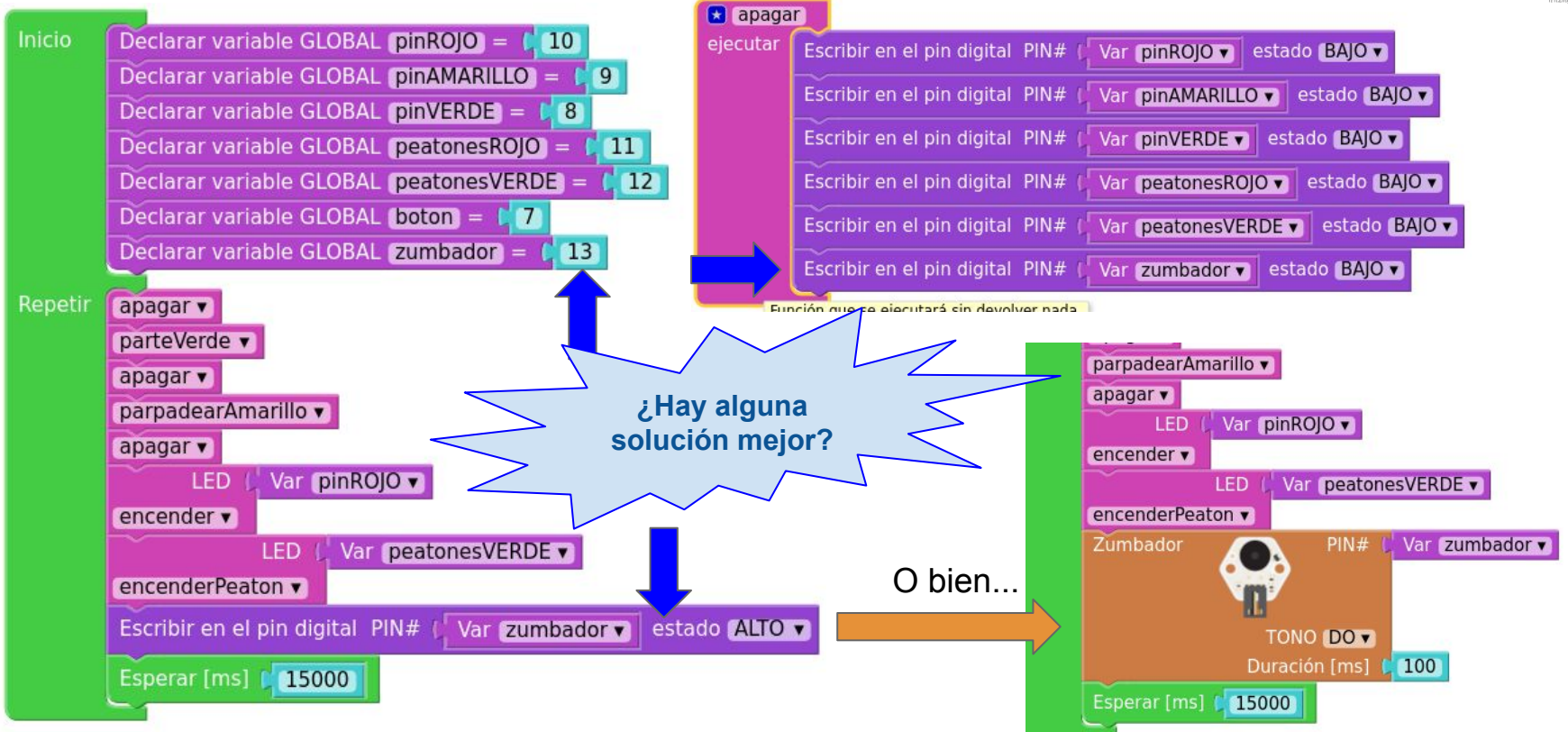

#### **Semáforo muy completo**

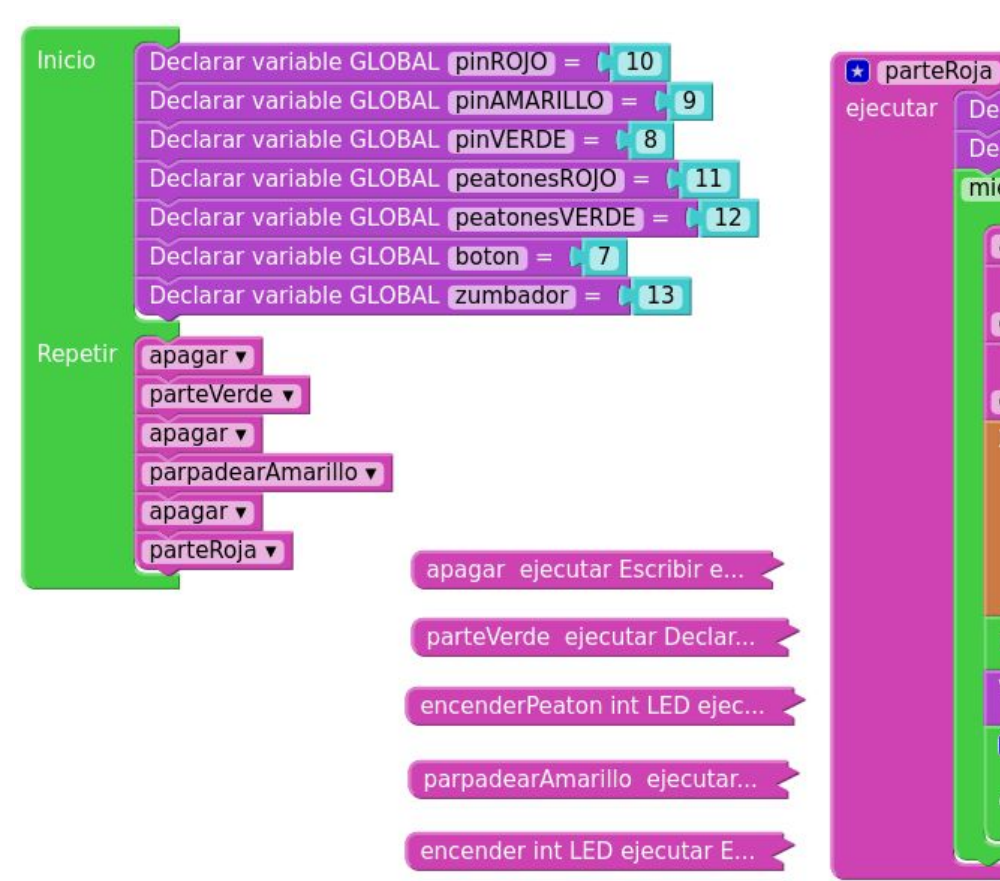

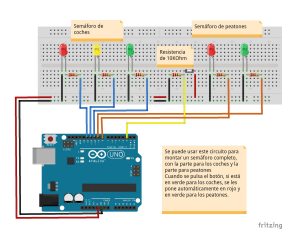

Declarar variable tiempo =

mientras  $\overline{\mathbf{v}}$ 

apagar v

encender v

Zumbador

Esperar [ms]

 $\mathbf{H}$  si

ejecutar

Var tiempo  $\bullet$  =

**LED** 

encenderPeaton v

Declarar variable duracion =

**LED** 

200

Var tiempo v

Var pinROJO v

 $\begin{bmatrix} 0 \end{bmatrix}$ 

100

Var peatonesVERDE v

Var tiempo  $\bullet$  +  $\bullet$  200

 $PIN#$ 

**TONO FA v** 

Var tiempo  $\bullet$   $\bullet$   $\bullet$   $\bullet$   $\bullet$ 

 $Var$  duracion  $\bullet = 50$ 

Duración [ms]

 $\leq$  7

15000

Var zumbador v

Var duracion v

10000